Allegato 1

(modello di cartello inizio sentiero)

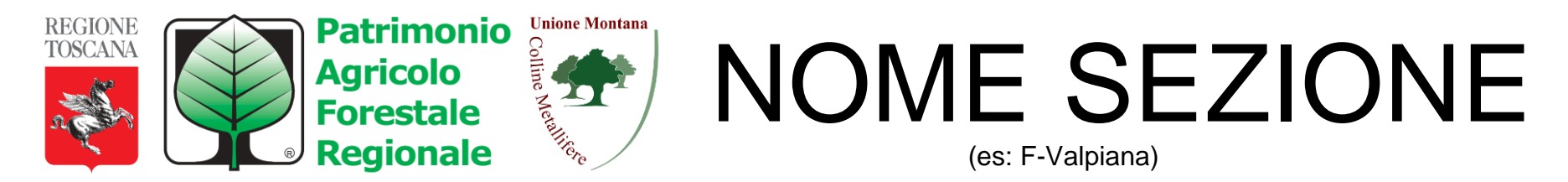

## ID - NOME PERCORSO

(ID dato dalla sigla della sezione + numero progressivo del percorso. Es: F1)

## NUMERO DI

EMERGENZA 112 ed

informazioni relative

Coordinata N: 4x° xx° xx°,xxxx

Coordinata E:  $1x^{\circ}$  xx<sup>°</sup> xx<sup>°</sup>, xxxx (erado di difficoltà) (Nel caso sia presente)

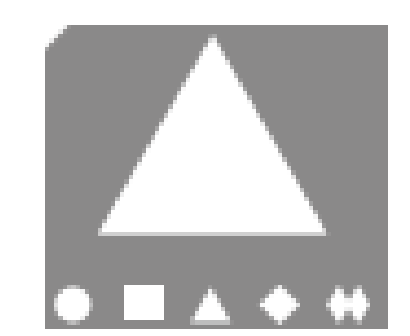

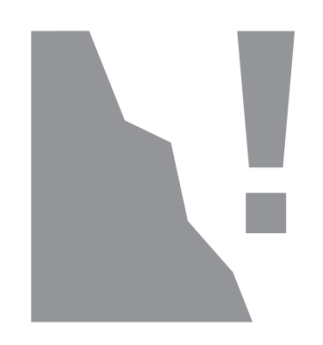

Allegato 1

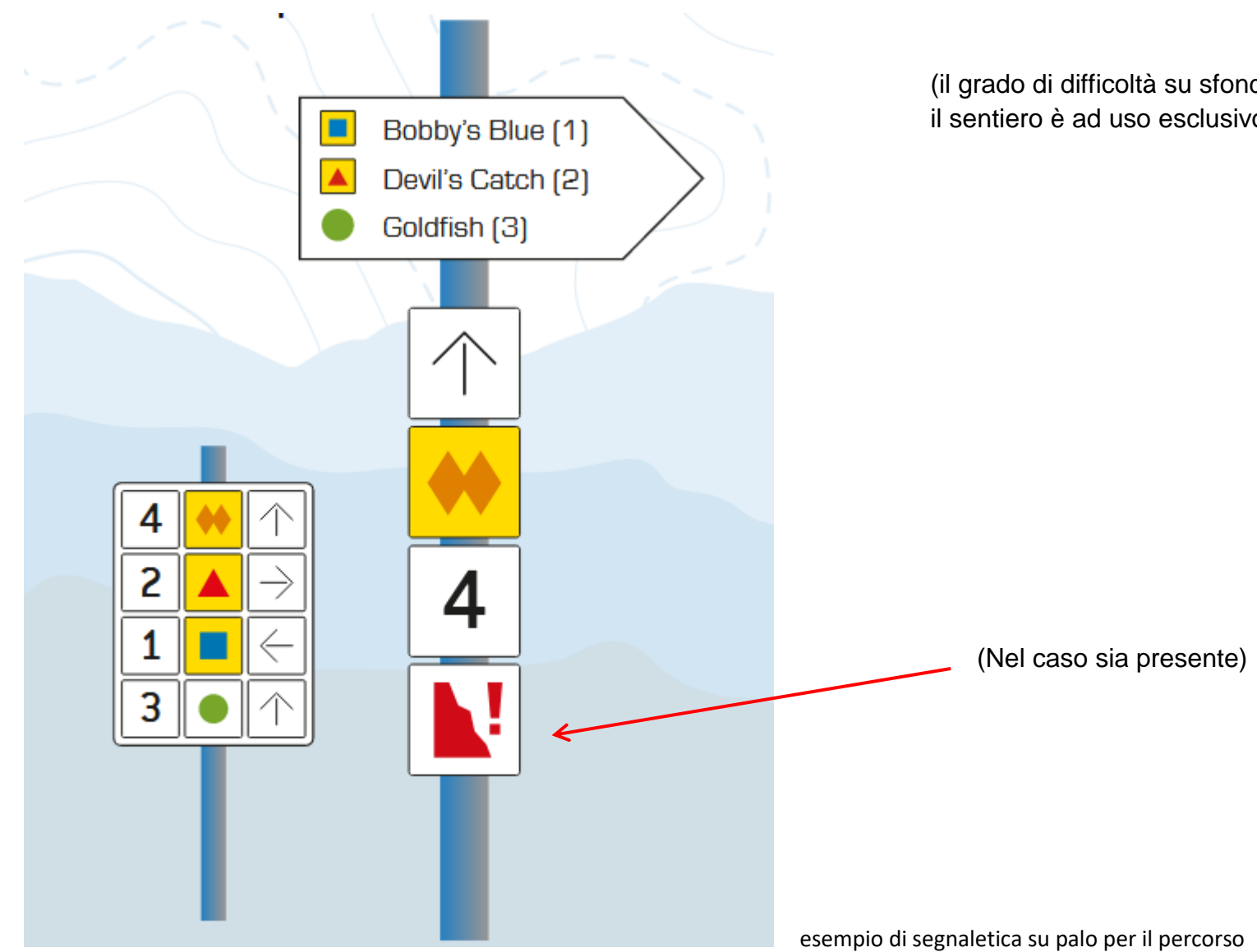

(il grado di difficoltà su sfondo giallo indica so esclusivo che il sentiero è ad uso esclusivo delle biciclette)